#### МИНОБРНАУКИ РОССИИ ФЕДЕРАЛЬНОЕ ГОСУДАРСТВЕННОЕ БЮДЖЕТНОЕ ОБРАЗОВАТЕЛЬНОЕ УЧРЕЖДЕНИЕ ВЫСШЕГО ОБРАЗОВАНИЯ «БЕЛГОРОДСКИЙ ГОСУДАРСТВЕННЫЙ ТЕХНОЛОГИЧЕСКИЙ УНИВЕРСИТЕТ им. В.Г.ШУХОВА» (БГТУ им. В.Г. Шухова)

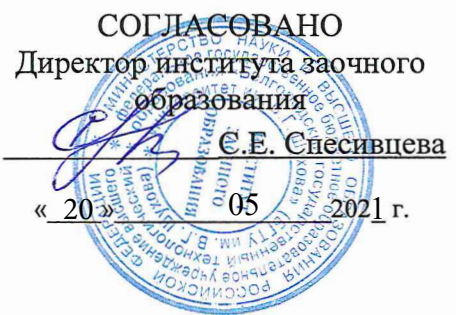

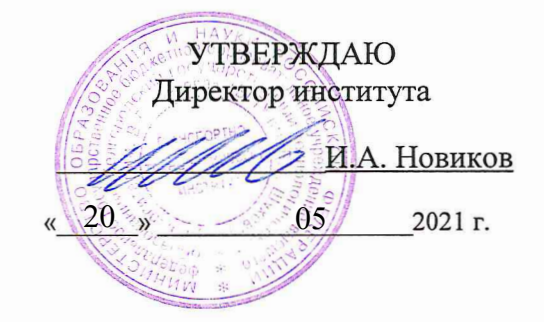

#### **РАБОЧАЯ ПРОГРАММА** дисциплины

Автоматизированное проектирование подъёмно-транспортных, строительных, дорожных машин и оборудования

Направление подготовки:

### 23.03.02 Наземные транспортно-технологические комплексы

Профиль:

Подъемно-транспортные, строительные, дорожные машины и оборудование

Квалификация

Бакалавр

Форма обучения

#### заочная

Институт Транспортно-технологический

Кафедра Подъёмно-транспортные и дорожные машины

Белгород 2021

Рабочая программа составлена на основании требований:

- Федерального государственного образовательного стандарта образования направлению 23.03.02 высшего по Наземные транспортно-технологические комплексы (уровень бакалавриата), утверждённого Минобрнауки России  $N_0$ 915 приказом от 7 августа 2020 г.
- учебного  $\blacksquare$ плана, утвержденного ученым советом БГТУ им. В.Г. Шухова в 2021 году.

Составитель (составители): ст. преподаватель Прокопенко В.С. (ученая степень и звание, подпись) (инициалы, фамилия)

Рабочая программа обсуждена на заседании кафедры

« 19 »  $05$  20 21 г., протокол  $N_2$  11 Заведующий кафедрой: д-р. техн. наук, проф Романови (инициалы, фамилия)

Рабочая программа одобрена методической комиссией института

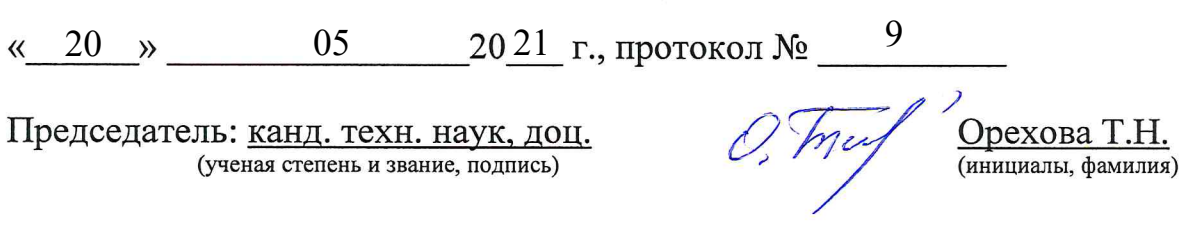

# 1. ПЛАНИРУЕМЫЕ РЕЗУЛЬТАТЫ ОБУЧЕНИЯ ПО ДИСЦИПЛИНЕ

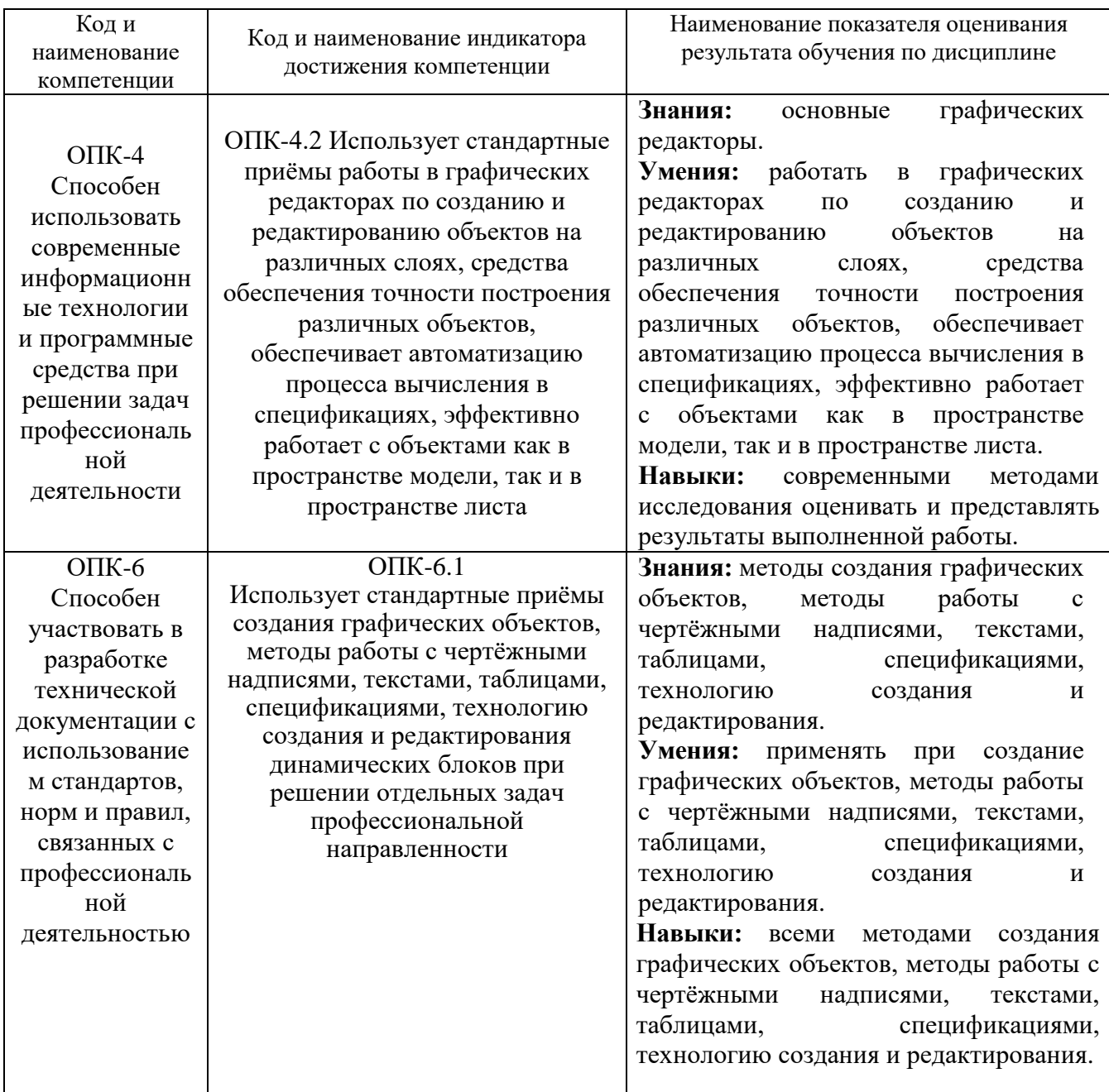

## **2. МЕСТО ДИСЦИПЛИНЫ В СТРУКТУРЕ ОБРАЗОВАТЕЛЬНОЙ ПРОГРАММЫ**

**Компетенция** ОПК-4 Способен использовать современные

информационные технологии и программные средства при решении задач

профессиональной деятельности.

Данная компетенция формируется следующими дисциплинами.

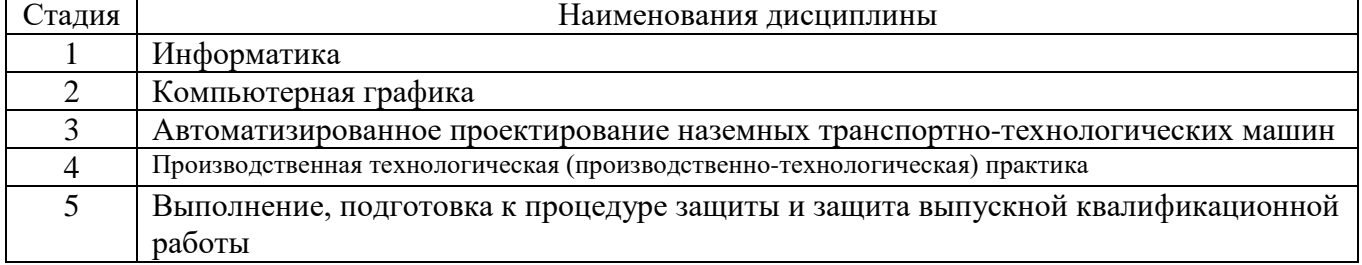

**Компетенция** ОПК-6 Способен участвовать в разработке технической

документации с использованием стандартов, норм и правил, связанных с

профессиональной деятельностью.

Данная компетенция формируется следующими дисциплинами.

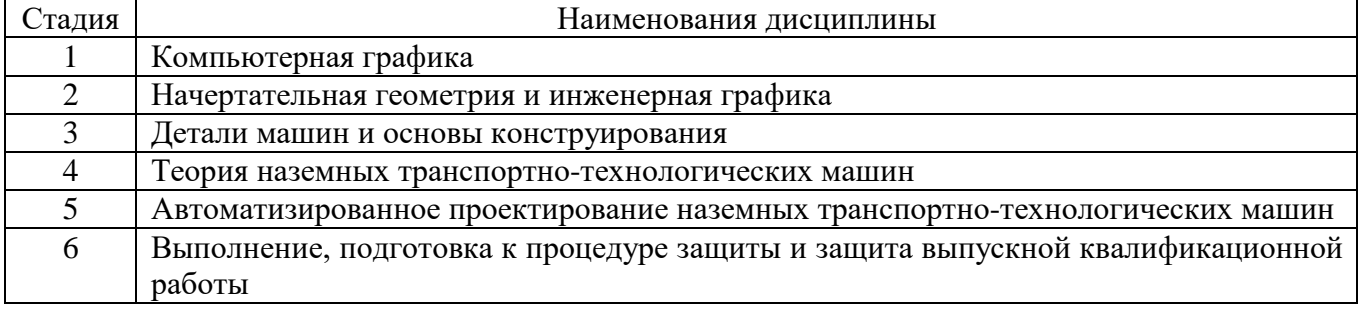

## **3. ОБЪЕМ ДИСЦИПЛИНЫ**

## Общая трудоемкость дисциплины составляет 5 (пять) зач. единиц, 180 часов.

## Дисциплина реализуется в рамках практической подготовки:

Форма промежуточной аттестации

(экзамен, дифференцированный зачет, зачет)

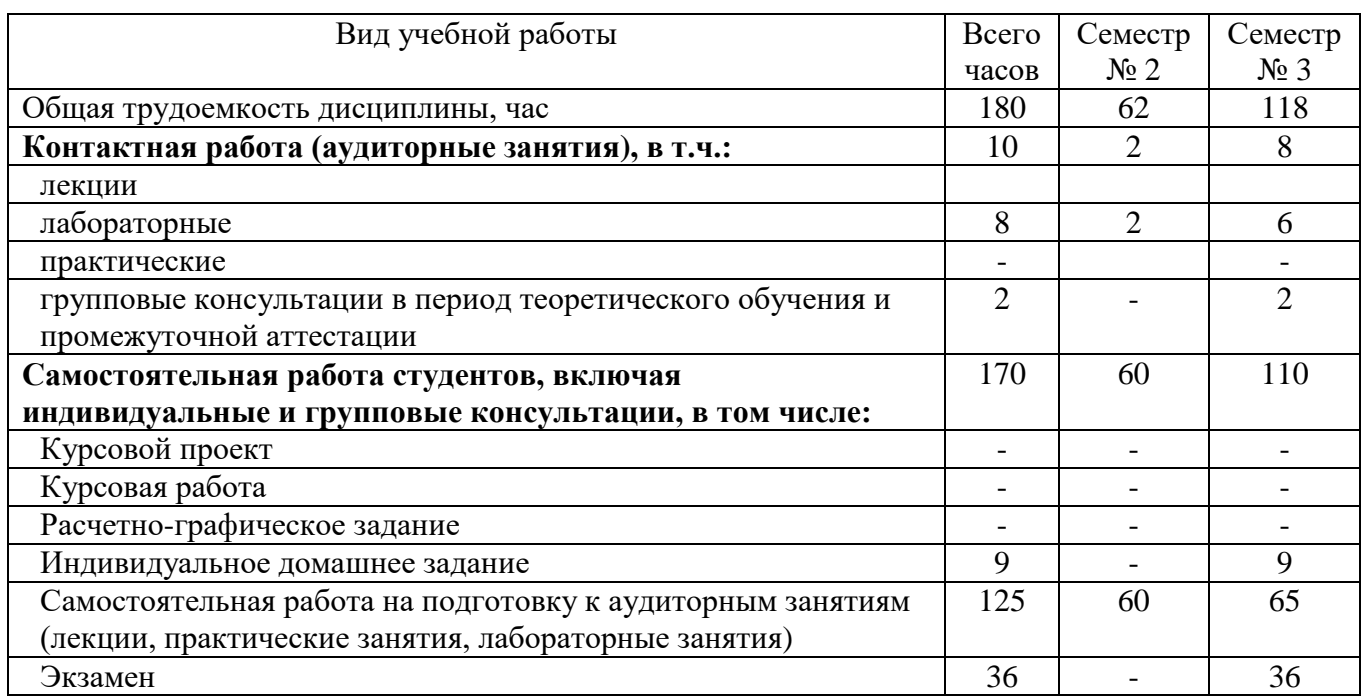

# **4. СОДЕРЖАНИЕ ДИСЦИПЛИНЫ**

### **4.1 Наименование тем, их содержание и объем**

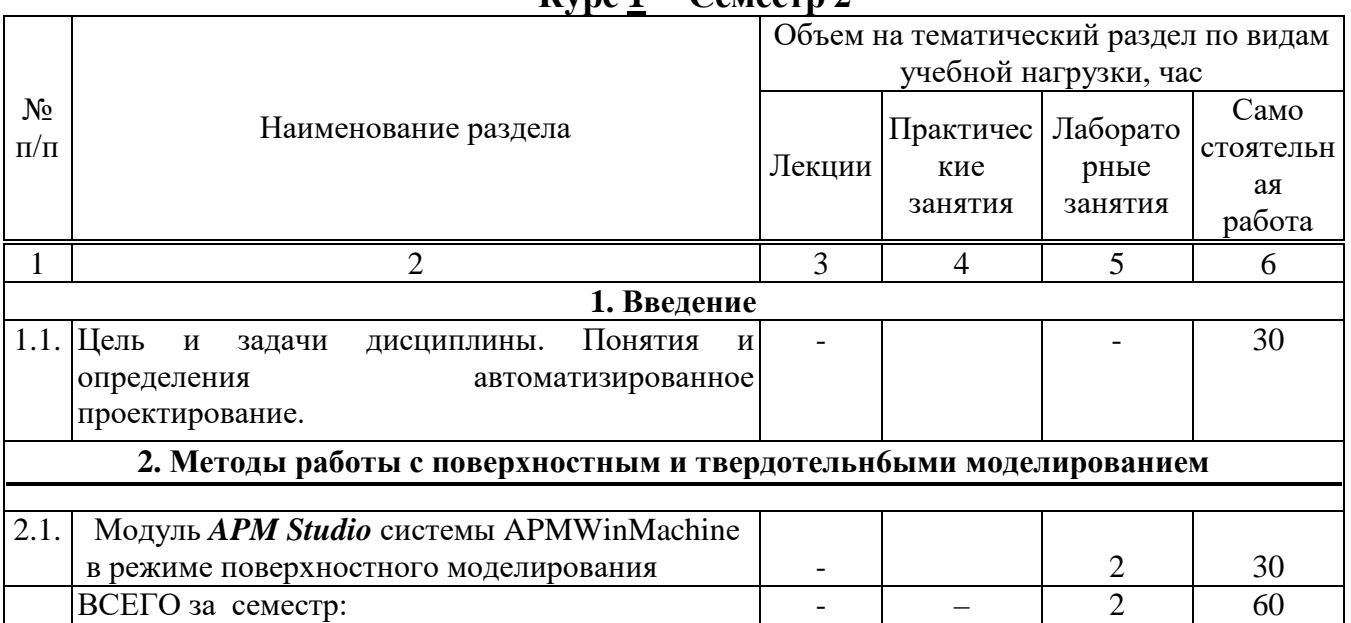

### **Курс 1 Семестр 2**

# **Курс 2 Семестр 3**

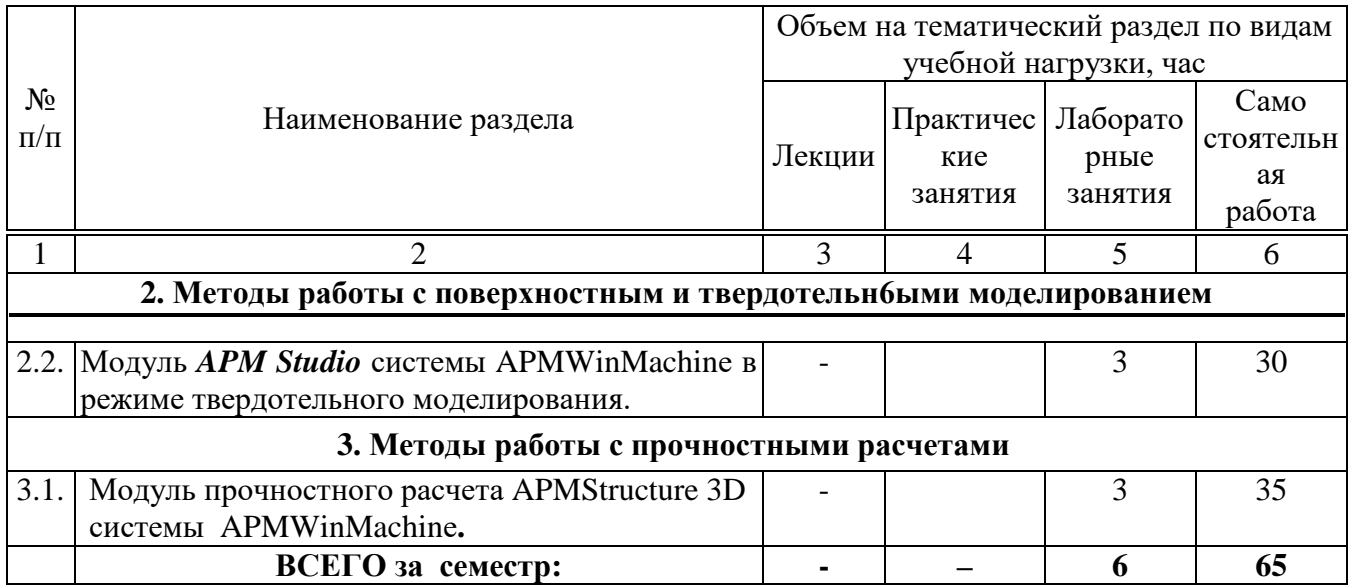

## **4.2.** С**одержание практических (семинарских) занятий**

Не предусмотрено учебным планом

# **4.3. Содержание лабораторных занятий**

|                 | $\mathbf{u}$ $\mathbf{v}$ $\mathbf{v}$ $\mathbf{v}$ $\mathbf{v}$ $\mathbf{v}$ |              |                |
|-----------------|-------------------------------------------------------------------------------|--------------|----------------|
| Методы работы с | APMStudio B<br>Команды<br>режиме                                              | 0,25         | 0,25           |
| поверхностным и | поверхностного моделирования.                                                 |              |                |
| твердотельн6ыми | Выполнение моделей тел вращения в                                             | 0,25         | 0,25           |
| моделированием  | режиме поверхностного моделирования.                                          |              |                |
|                 | Создание<br>конструкций<br>И3                                                 | 0,25         | 0,25           |
|                 | пересекающихся тел вращения в режиме                                          |              |                |
|                 | поверхностного моделирования.                                                 |              |                |
|                 | Создание конструкций с применением                                            | 0,25         | 0,25           |
|                 | команды Рабочая плоскость                                                     |              |                |
|                 | Построение оболочковых моделей                                                | 0,25         | 0,25           |
|                 | произвольной конструкции в модуле                                             |              |                |
|                 | APM Studio выталкиванием по сечениям                                          |              |                |
|                 | Построение оболочковых моделей в                                              | 0,25         | 0,25           |
|                 | модуле APM Studio выталкиванием по                                            |              |                |
|                 | пути (Интерфейс APMStudio Системы                                             |              |                |
|                 | APMWinMachine<br>режиме<br>$\bf{B}$                                           |              |                |
|                 | поверхностного моделирования. Панель                                          |              |                |
|                 | инструментов 3D Эскиз).                                                       |              |                |
|                 | Создание конструкций в модуле АРМ                                             | 0,5          | 0,5            |
|                 | Studio выталкиванием по пути                                                  |              |                |
|                 |                                                                               | <b>BCETO</b> | $\overline{2}$ |

**Курс 1 Семестр 2**

## **Курс 2 Семестр 3**

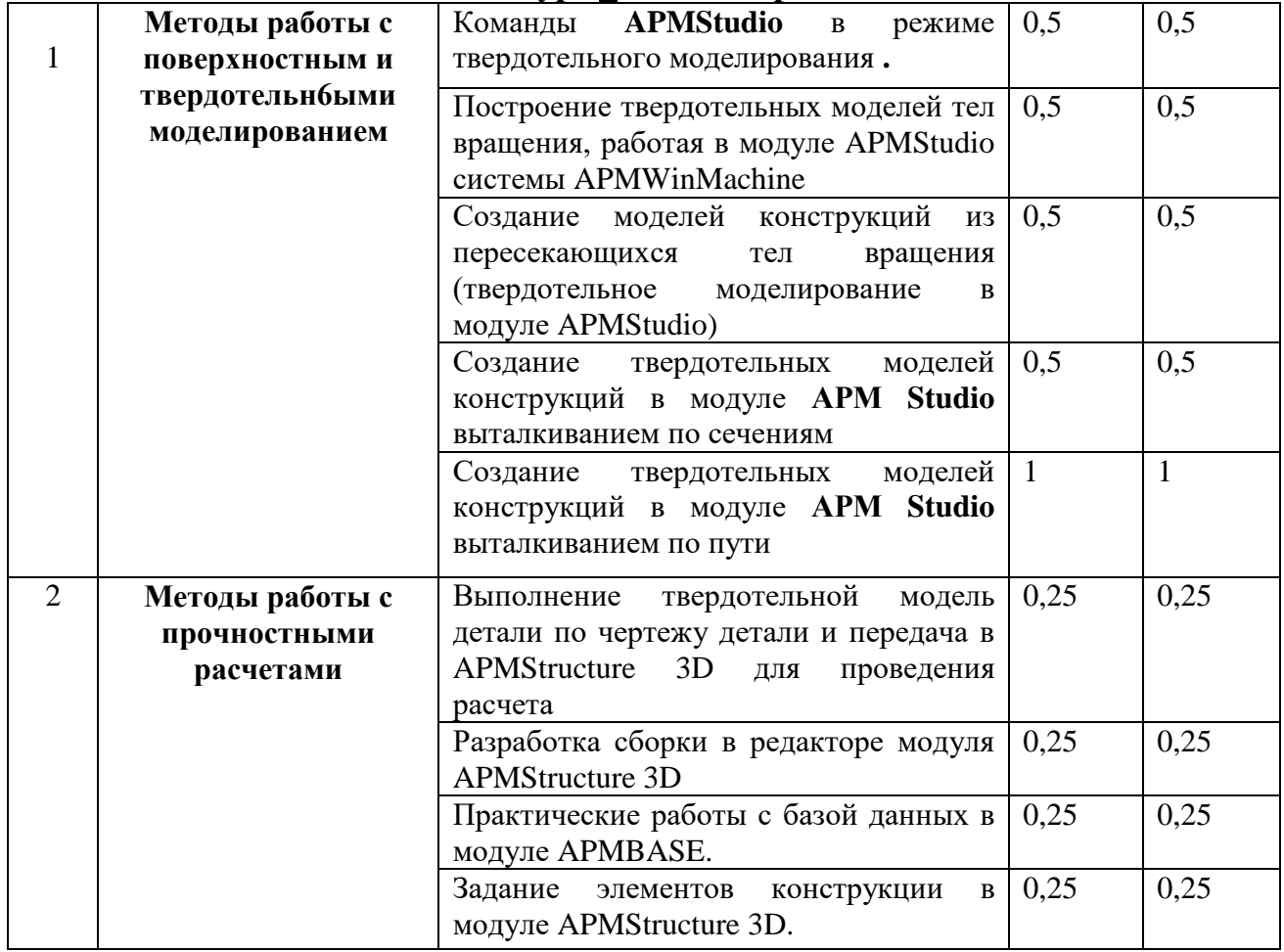

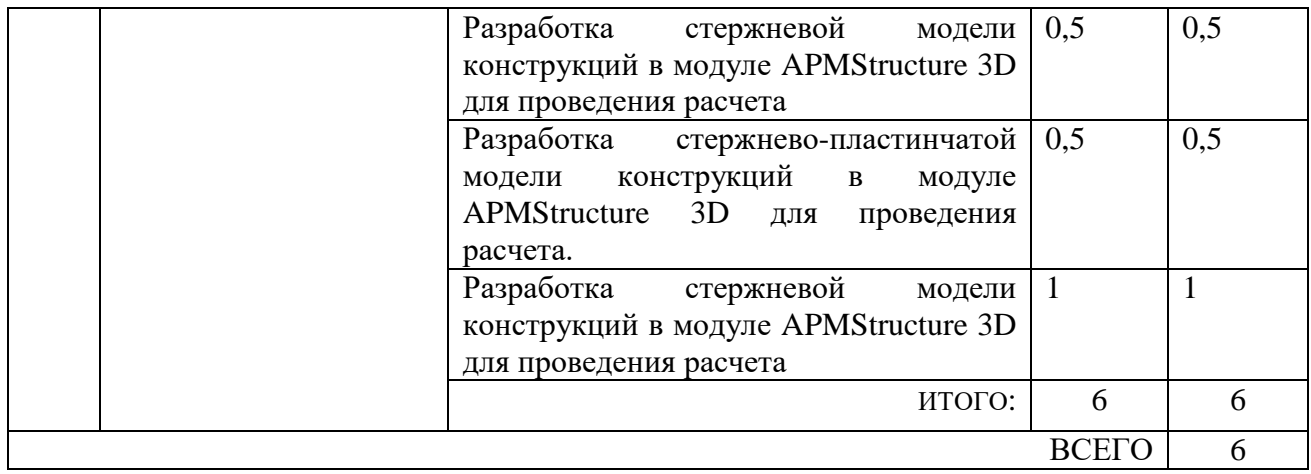

### **4.4. Содержание курсового проекта/работы**

Не предусмотрено учебным планом

### **4.5. Содержание расчетно-графического задания, индивидуальных домашних заданий**

#### **Индивидуальных домашних заданий.**

Предусмотрена самостоятельная работа в размере 9 часов.

В соответствии с учебным графиком студенты выполняют индивидуальных домашних заданий, которое представляет проектировании в твердотельной модели кронштейна и проведения расчета с применение различных модулей.

При выполняют индивидуальном домашнем задание студенты дополняют полученные знания путем самостоятельной работы в модуле АРМ Studio APM Structure3D.

#### **Типовые индивидуальные домашние задания**

Вариант 1

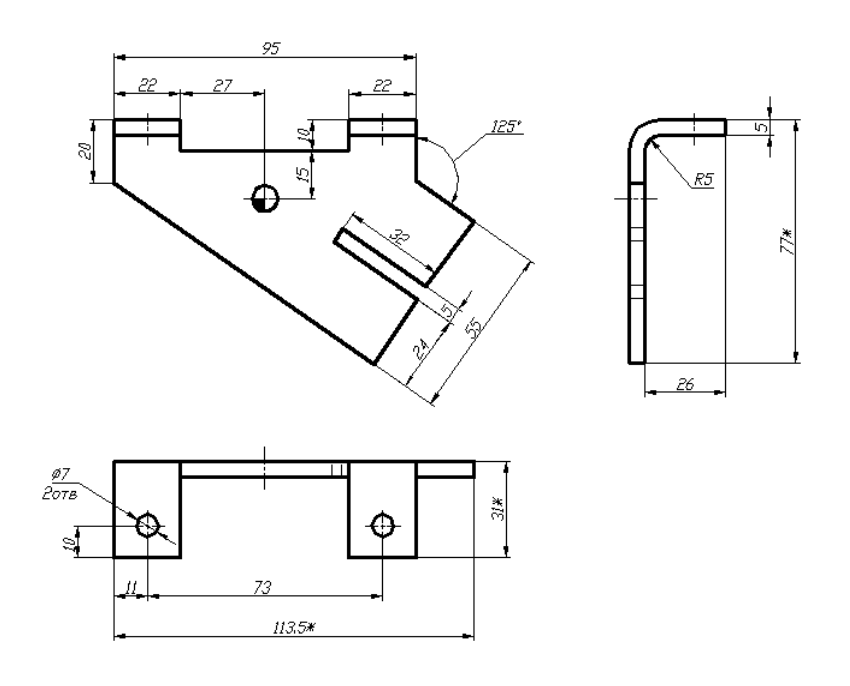

# Вариант 2

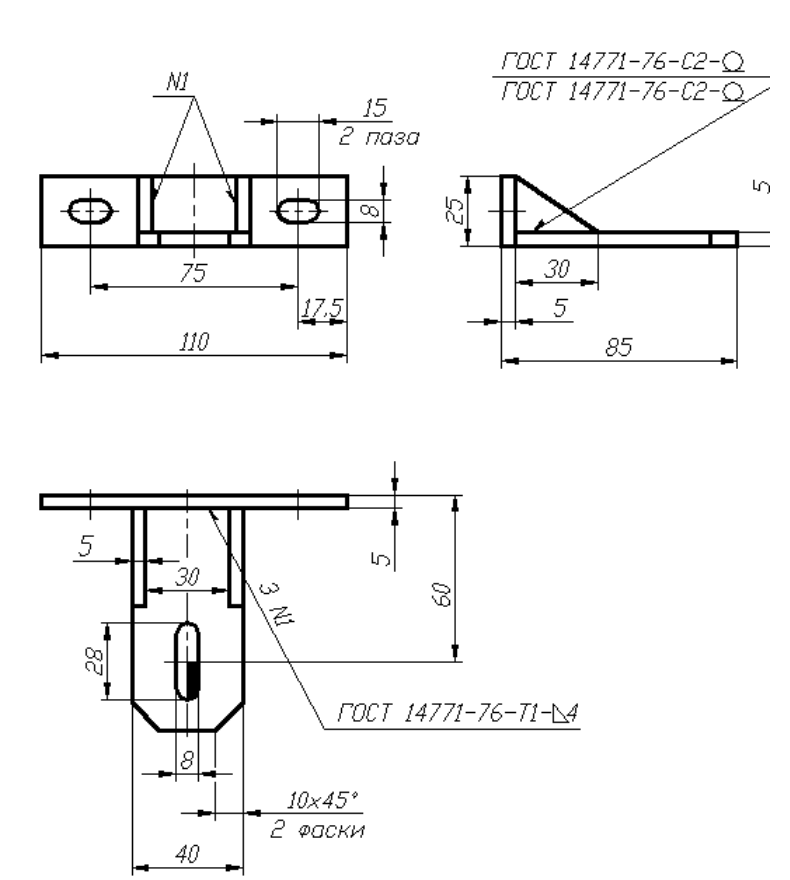

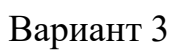

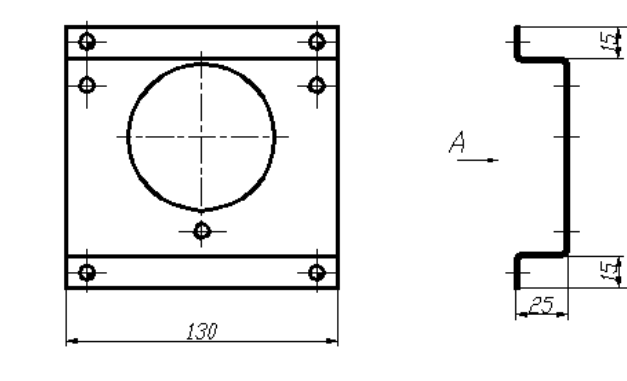

25

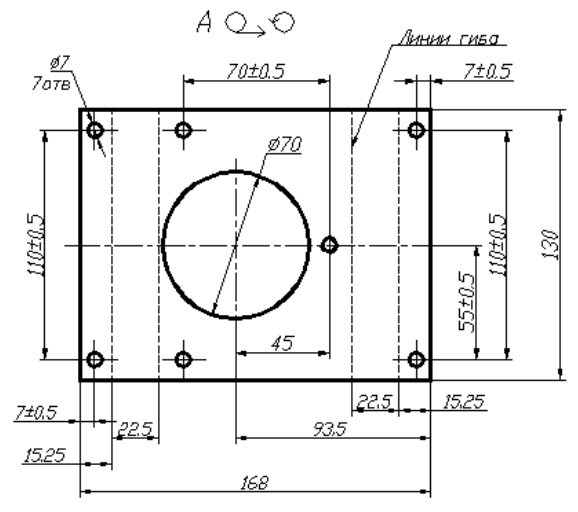

### **5. ОЦЕНОЧНЫЕ МАТЕРИАЛЫ ДЛЯ ПРОВЕДЕНИЯ ТЕКУЩЕГО КОНТРОЛЯ, ПРОМЕЖУТОЧНОЙ АТТЕСТАЦИИ**

#### **5.1. Реализация компетенций**

**1 Компетенция** ОПК-4 Способен использовать современные информационные технологии и программные средства при решении задач профессиональной деятельности

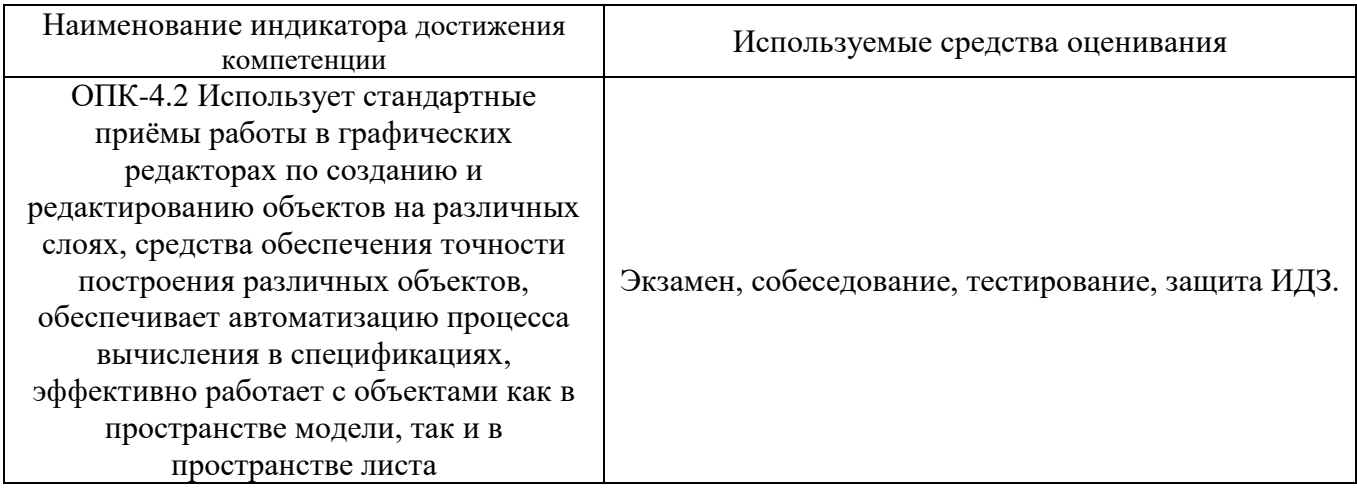

**2 Компетенция** ОПК-6 Способен участвовать в разработке технической документации с использованием стандартов, норм и правил, связанных с профессиональной деятельностью

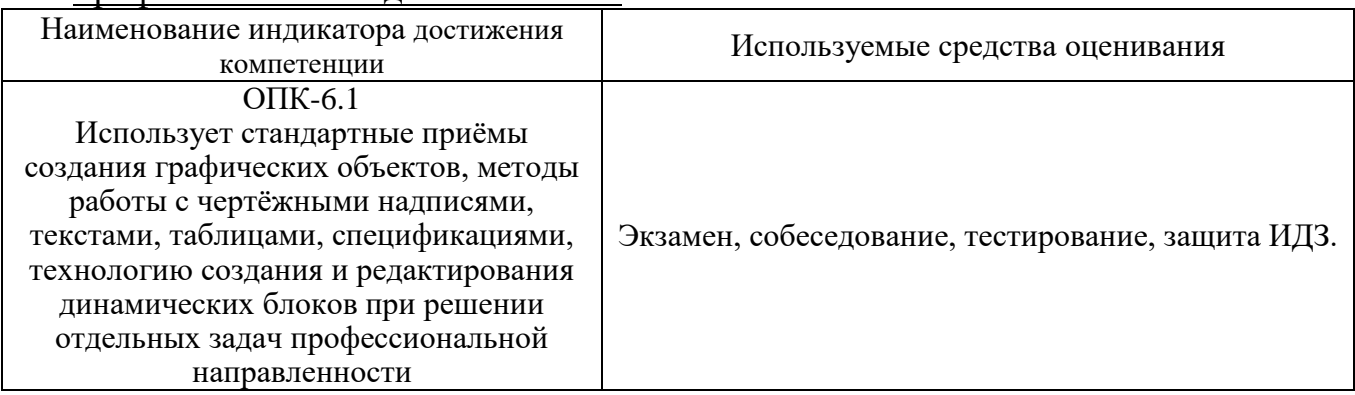

#### **5.2. Типовые контрольные задания для промежуточной аттестации**

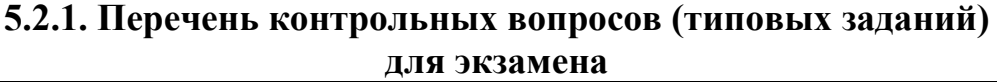

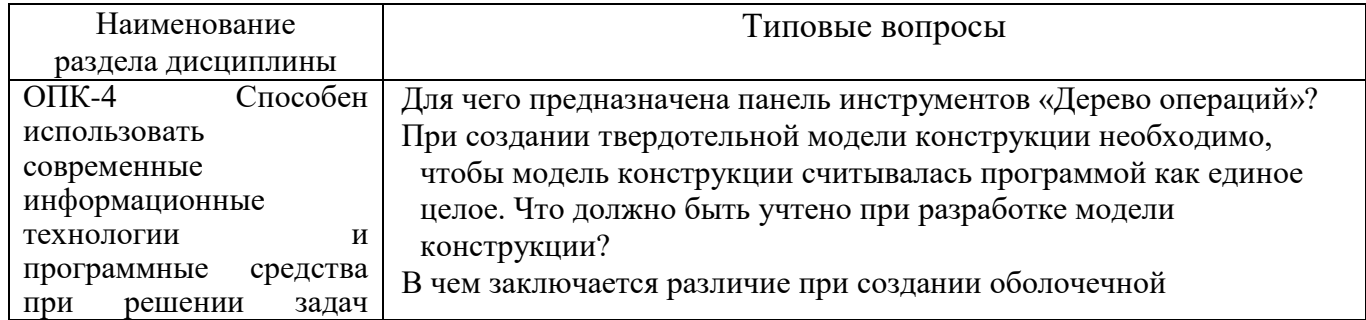

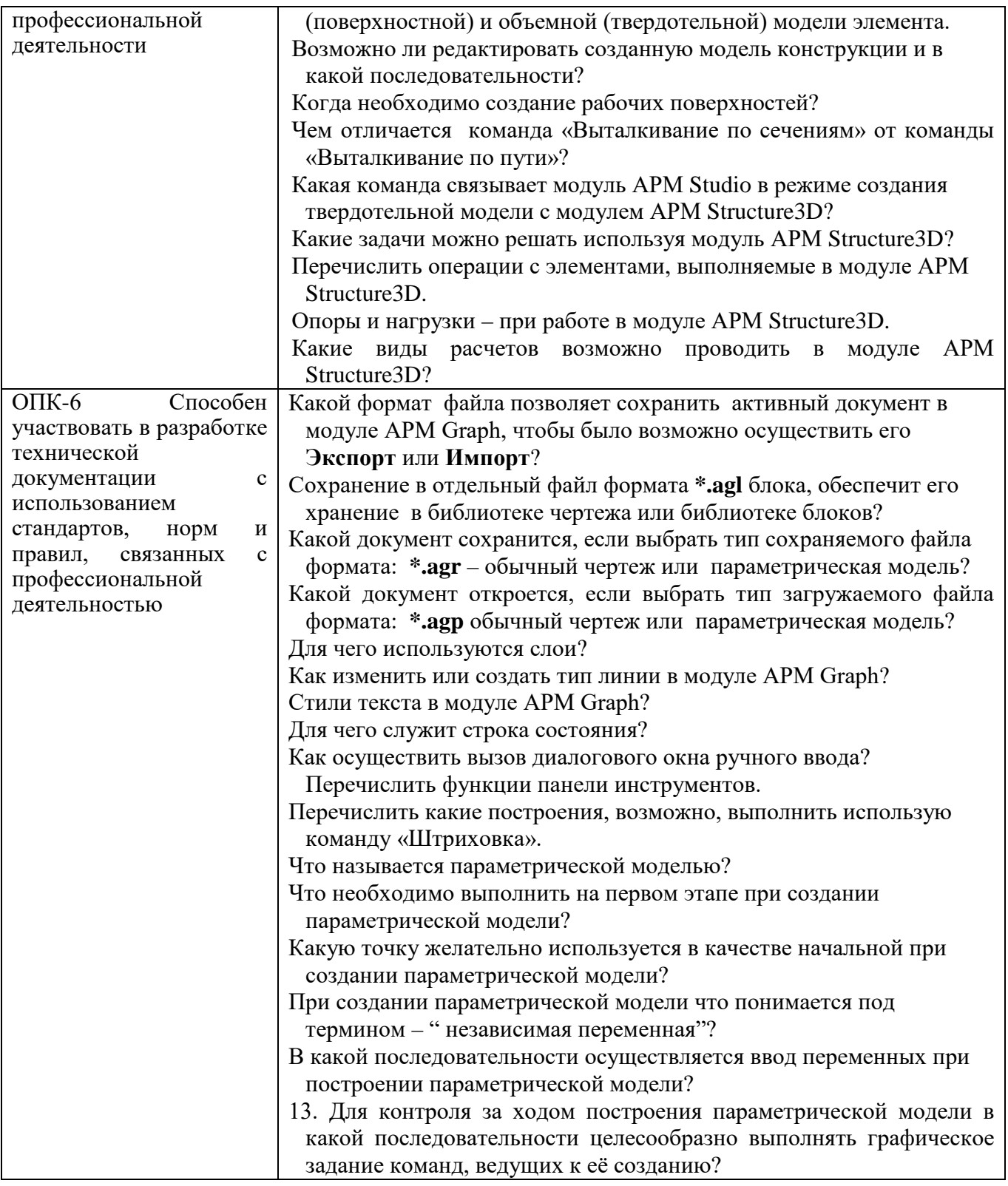

### **5.2.2. Перечень контрольных материалов для защиты курсового проекта/ курсовой работы**

Не предусмотрено учебным планом.

## **5.3. Типовые контрольные задания (материалы) для текущего контроля в семестре**

С целью текущего контроля и подготовки студентов к изучению новой темы

практического преподавателем вначале каждого занятия проводится собеседование по выполненным практическим работам предыдущей темы, а также проводиться тестирование по прошедшему материалу дисциплины.

### Примерные контрольные вопросов для собеседования по практическим паботам

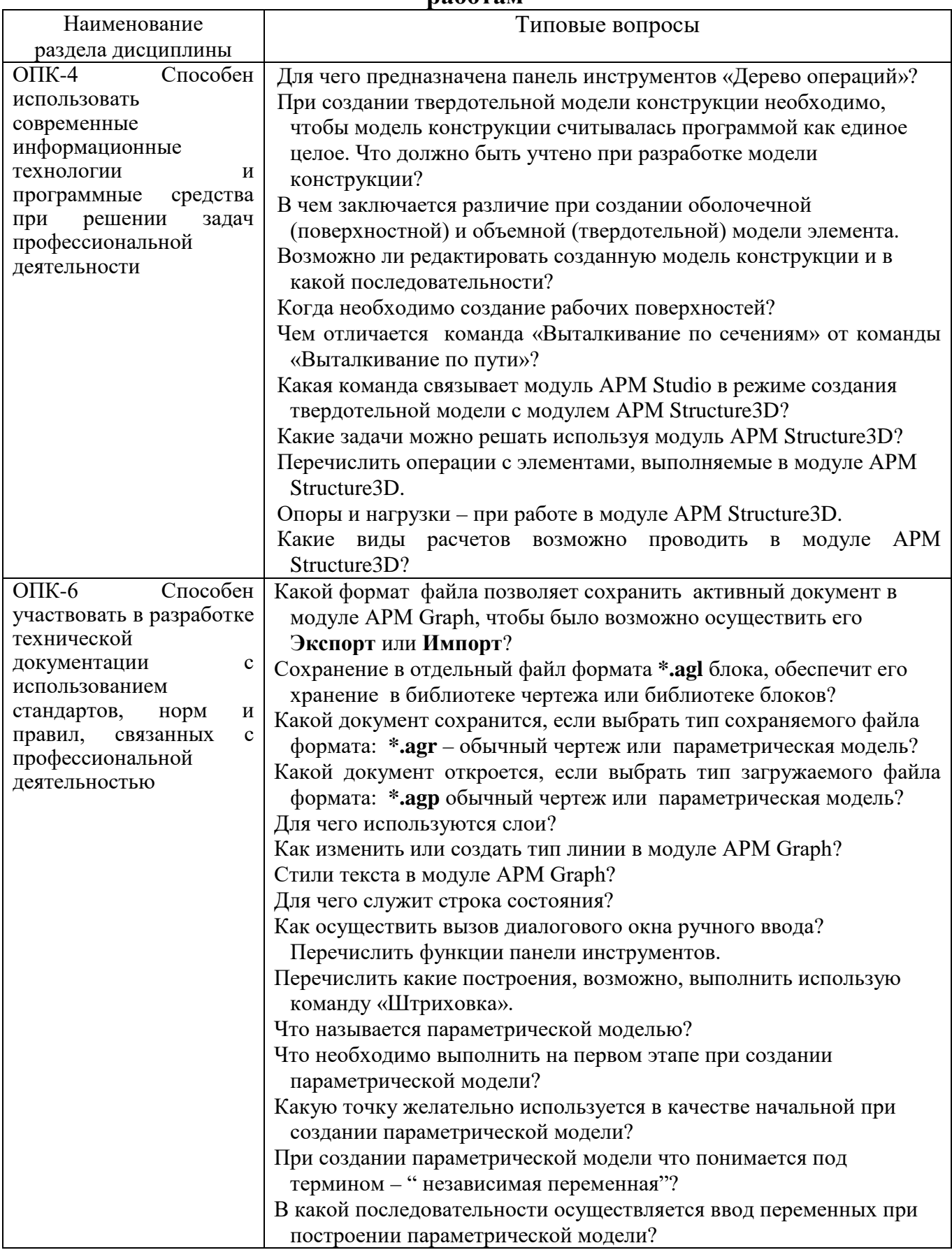

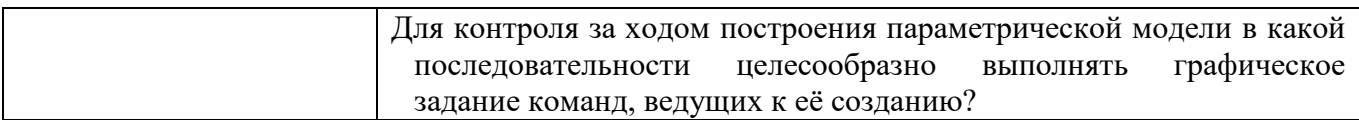

# Примерные контрольные вопросов для защиты ИДЗ

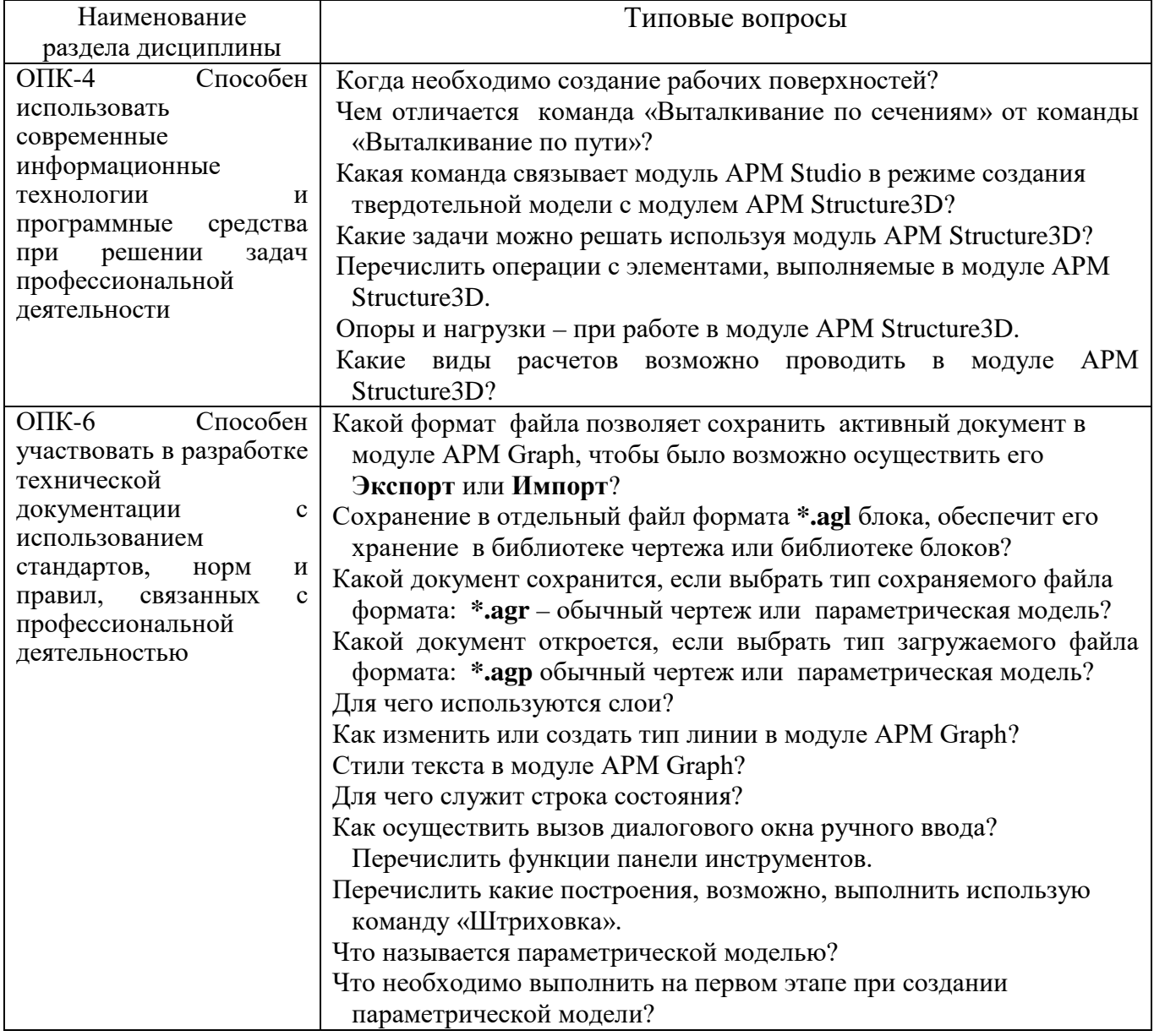

# Примерные задания для тестирования

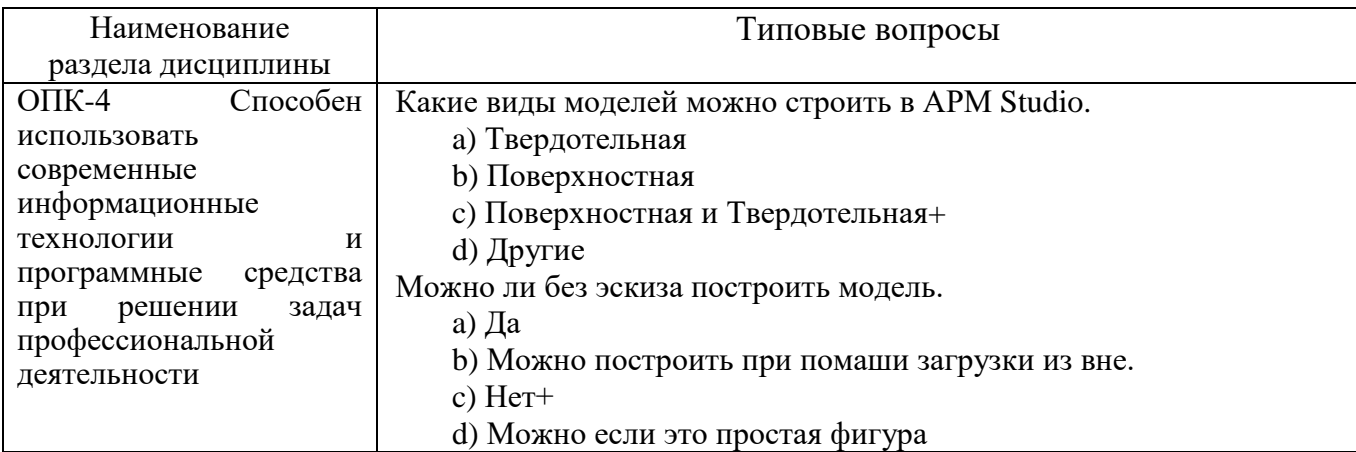

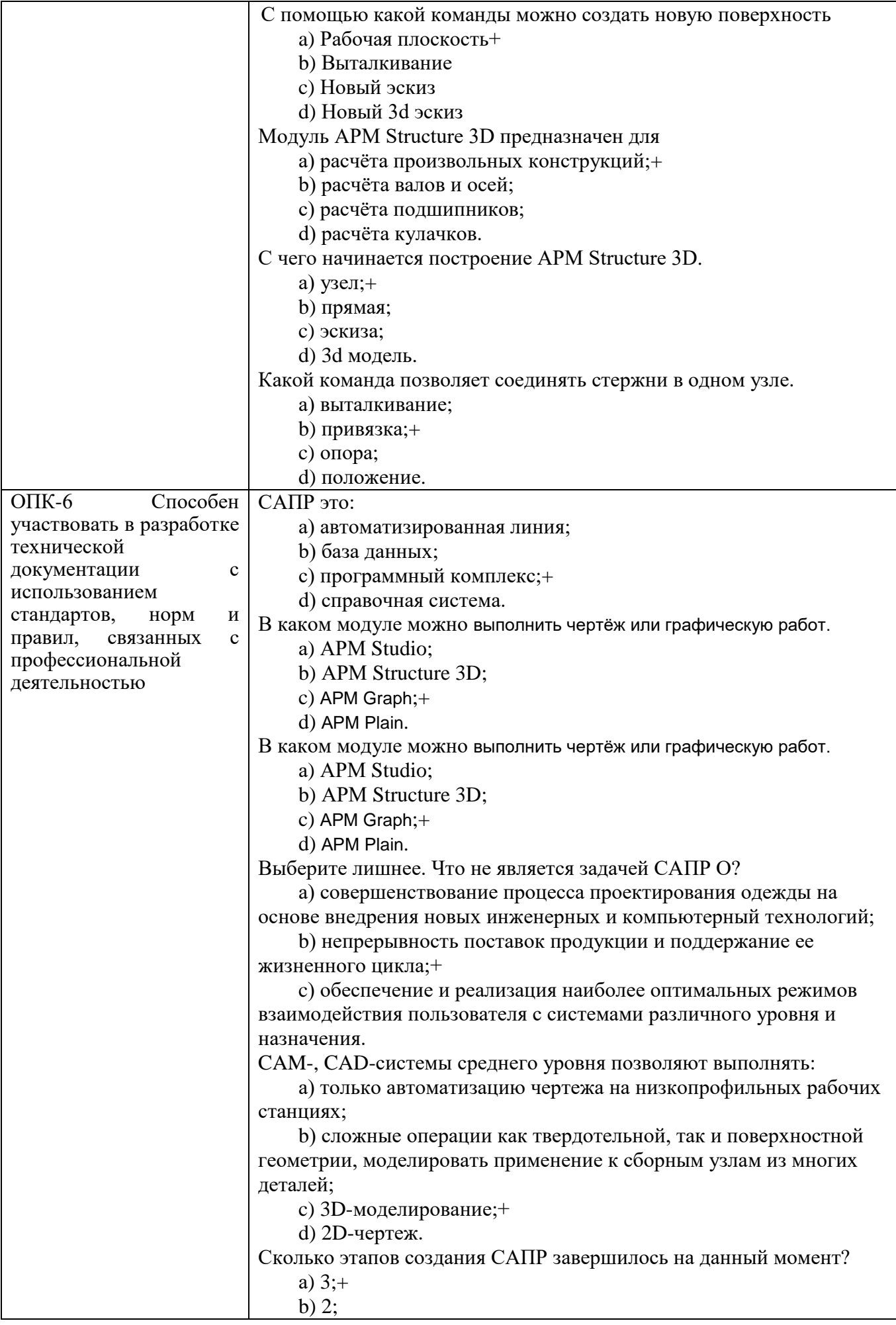

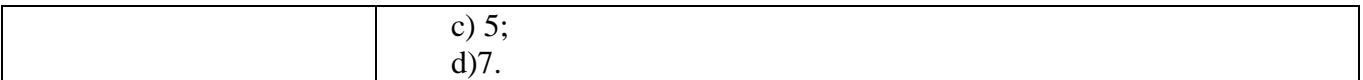

### 5.4. Описание критериев оценивания компетенций и шкалы оценивания

При промежуточной аттестации в форме экзамена используется следующая шкала оценивания: 2 – неудовлетворительно, 3 – удовлетворительно, 4 – хорошо,  $5 -$ отлично.

Критериями оценивания достижений показателей являются:

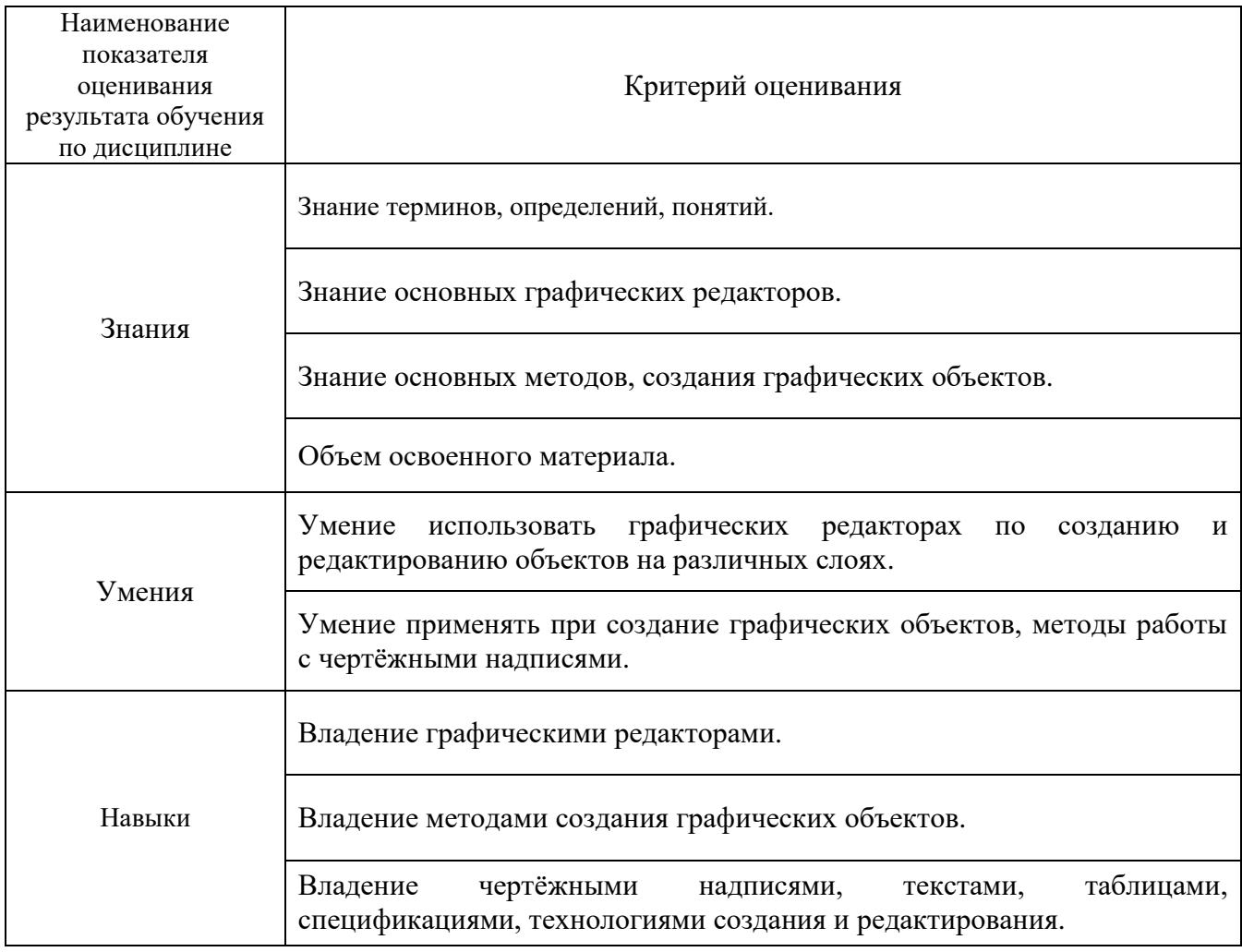

Оценка преподавателем выставляется интегрально с учётом всех показателей и критериев оценивания.

Оценка сформированности компетенций по показателю Знания.

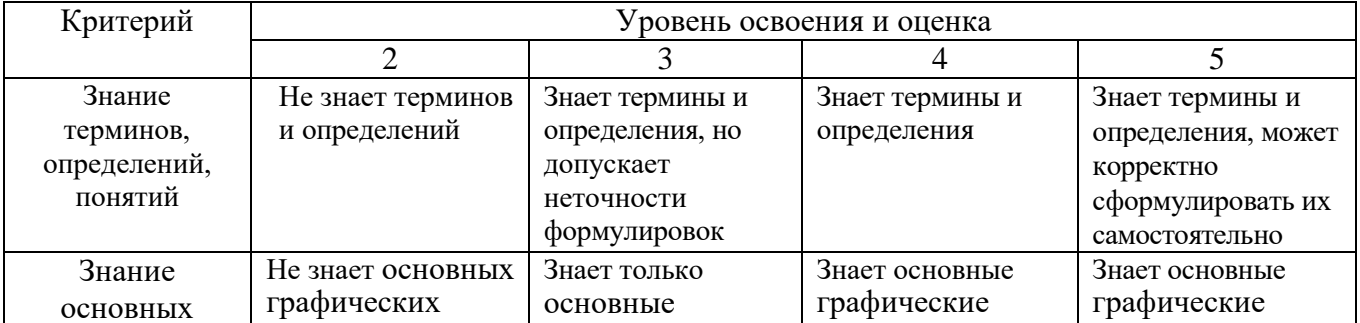

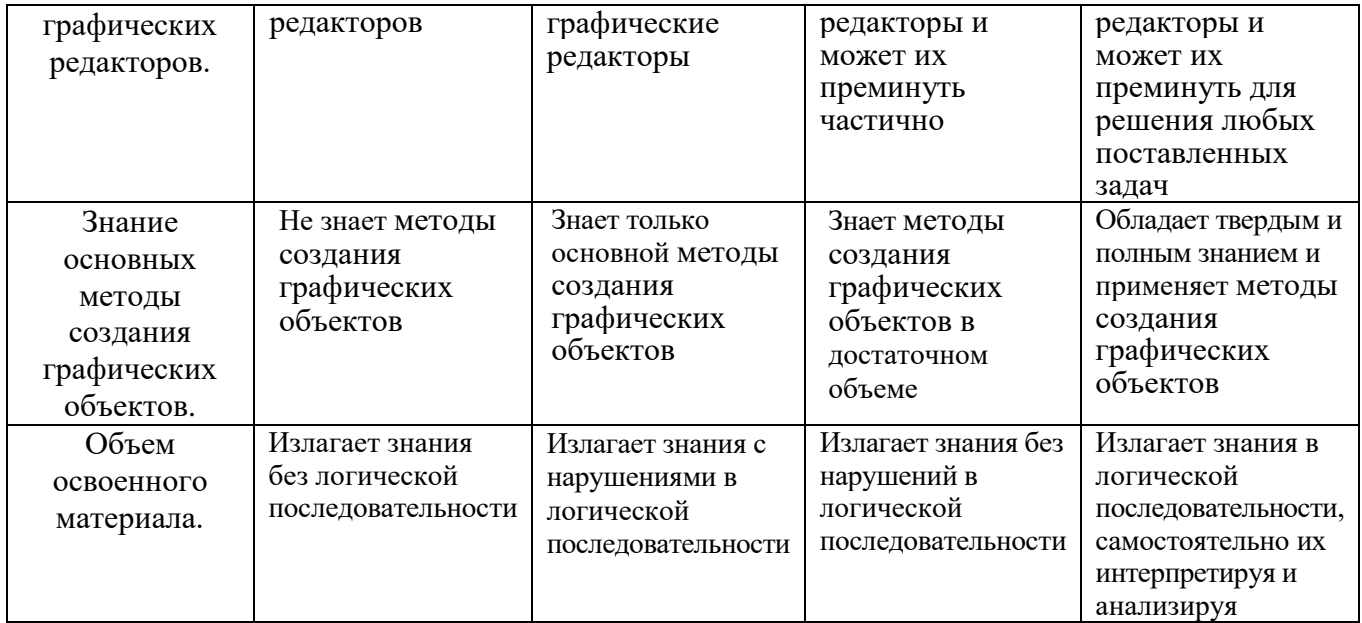

# Оценка сформированности компетенций по показателю Умения.

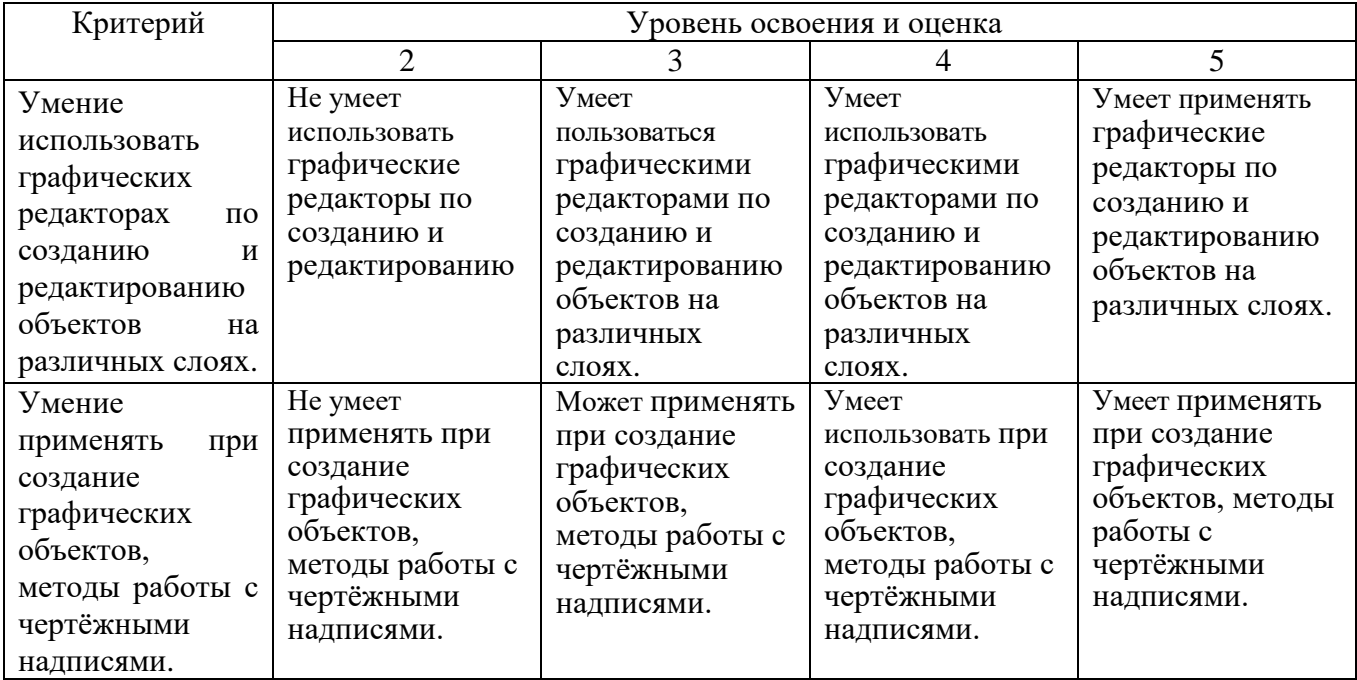

# Оценка сформированности компетенций по показателю Навыки.

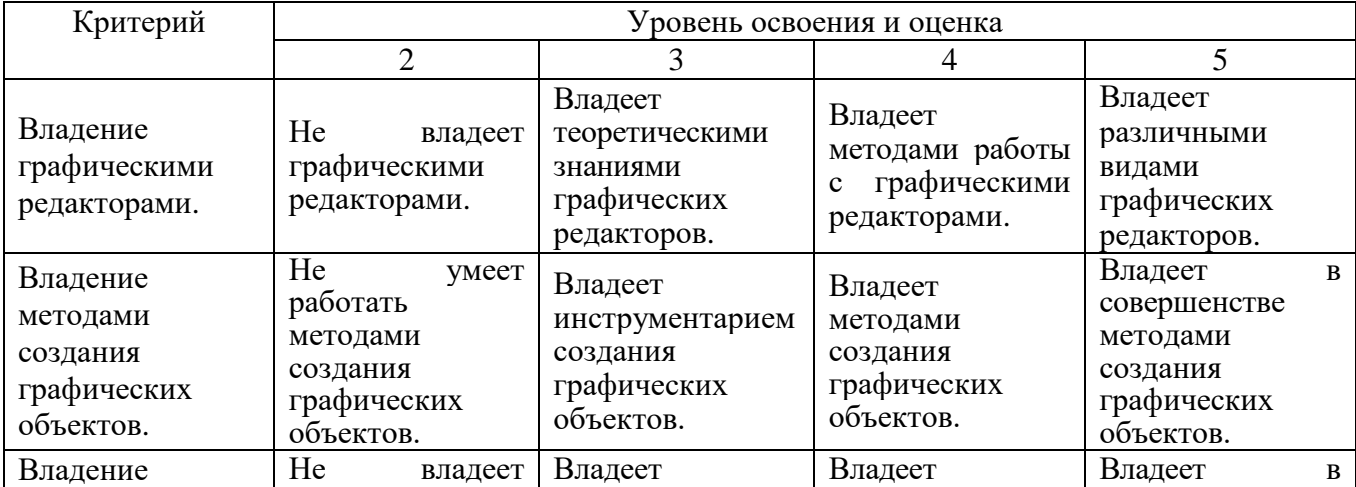

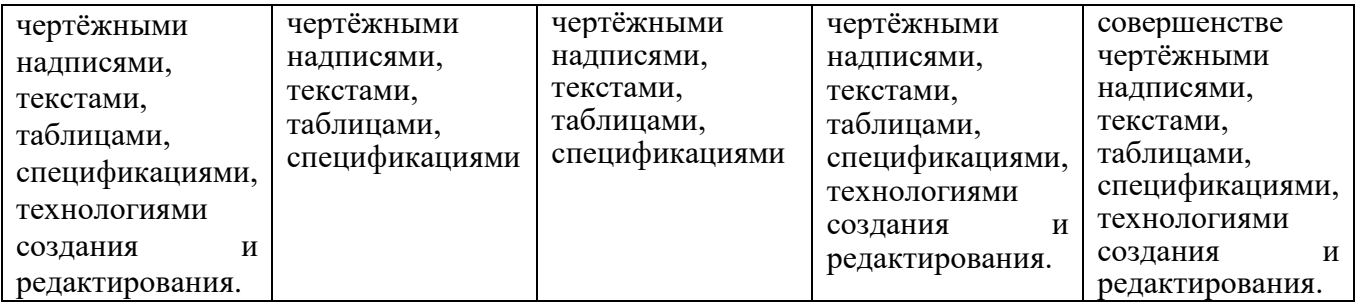

### **6. МАТЕРИАЛЬНО-ТЕХНИЧЕСКОЕ И УЧЕБНО-МЕТОДИЧЕСКОЕ ОБЕСПЕЧЕНИЕ**

### **6.1. Материально-техническое обеспечение**

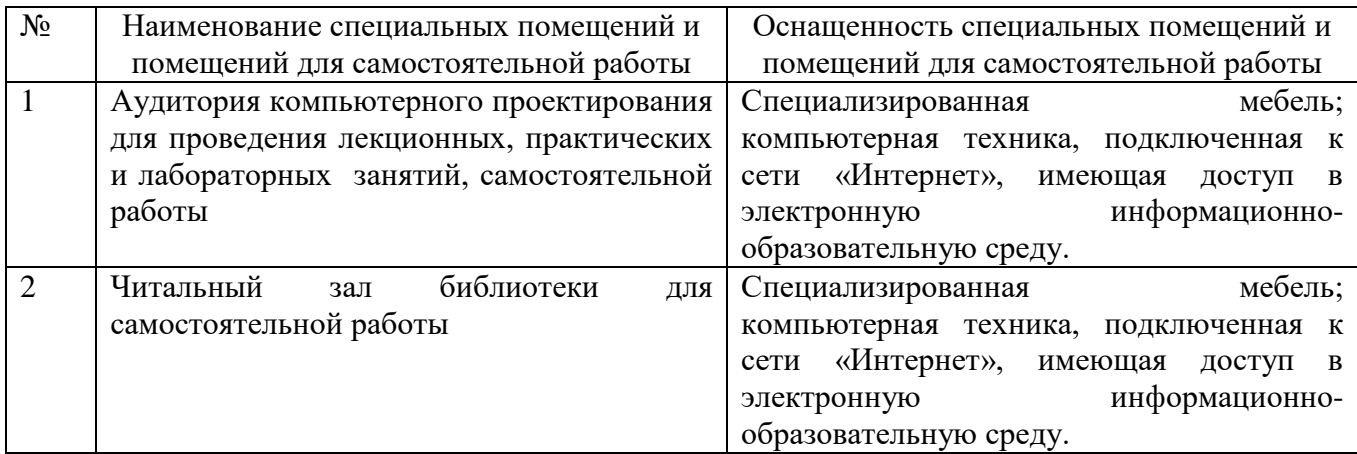

### **6.2. Лицензионное и свободно распространяемое программное обеспечение**

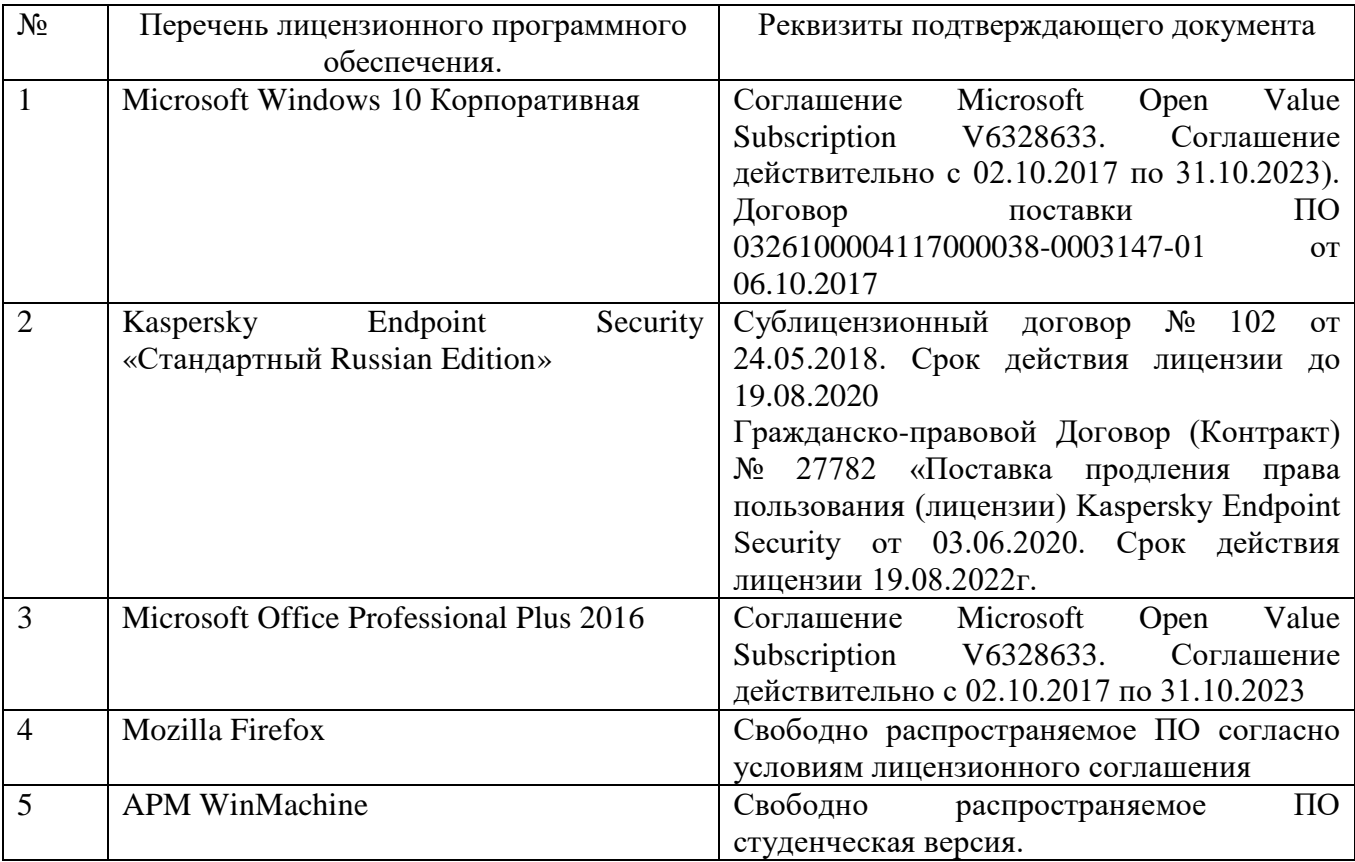

### **6.3. Перечень учебных изданий и учебно-методических материалов**

1. Герасимова Н.Ф. Оформление текстовых и графических документов. Курсовое и дипломное проектирование : учебное пособие / Н. Ф. Герасимова, М. Д. Герасимов. – Белгород: Изд-во БГТУ, 2008.– 310 с.

2. Прокопенко В.С. Системы автоматизированного проектирования подъемнотранспортных, строительных, дорожных средств и оборудования [Электронный ресурс]

: методические указания к выполнению лабораторных работ и расчетно-графического задания для студентов очной и заочной форм обучения специальности 23.05.01 - Наземные транспортно-технологические средства / БГТУ им. В. Г. Шухова, каф. подъемно-трансп. и дорож. машин ; сост. В. С. Прокопенко. - Электрон. текстовые дан. - Белгород : Издательство БГТУ им. В. Г. Шухова, 2016.

3. Замрий А.А. Практический учебный курс. CAD/CAE система APMWinMachine: Учебно- методическое пособие – M: Изд-во АПМ, 2007.- 144 с.

4. APMWinMachine [Электронный ресурс] / Научно-технический центр "Автоматизированное Проектирование Машин" – 1электрон. опт. диск (СD –ROM).

5. Замрий А. А. Проектирование и расчет методом конечных элементовтрехмерных конструкций в среде APM Structure3D. — М.: Издательство АПМ. 2009. — 288 с.

6. Ганин Н.Б. Автоматизированное проектирование в системе КОМПАС-3D V12. М.: ДМК Пресс, 2010. - 368

7. Руководство пользователя APMGraph [Электронный ресурс] / Научнотехнический центр "Автоматизированное Проектирование Машин" – Электрон. прогр.(1240000 байт).

#### **6.4. Перечень интернет ресурсов, профессиональных баз данных, информационно-справочных систем**

*1.* Сайт научно-технической библиотеки БГТУ им. В.Г. Шухова. URL: *<http://elib.bstu.ru/>*

*2.* Сайт Научной электронной библиотеки eLIBRARY.RU. URL: *<http://elibrary.ru/>*

*3.* Сайт Электронно-библиотечной системы издательства «Лань». URL: *<http://e.lanbook.com/>*

*4.* Сайт Электронно-библиотечной системы «IPRbooks». URL: *<http://www.iprbookshop.ru/>*

*5.* Сайт компании НТЦ АПМ. URL: *https://apm.ru/*